## SCH:1.1.1 COMMANDES

## Revenir à la page [Entrée de stock.](https://extranet.vega-info.fr/doc-polaris/SCH:1.1_Entrée_de_stock)

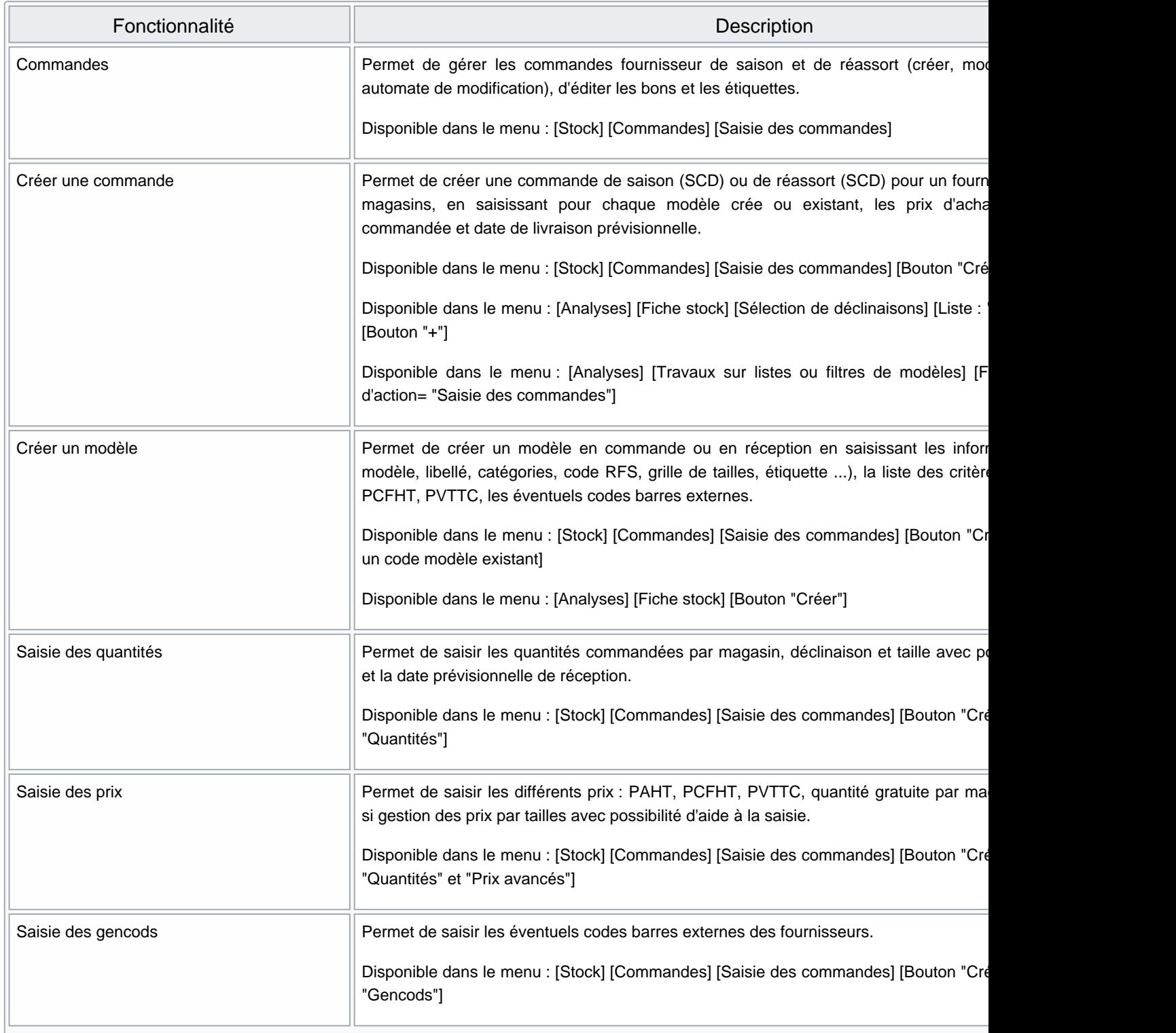

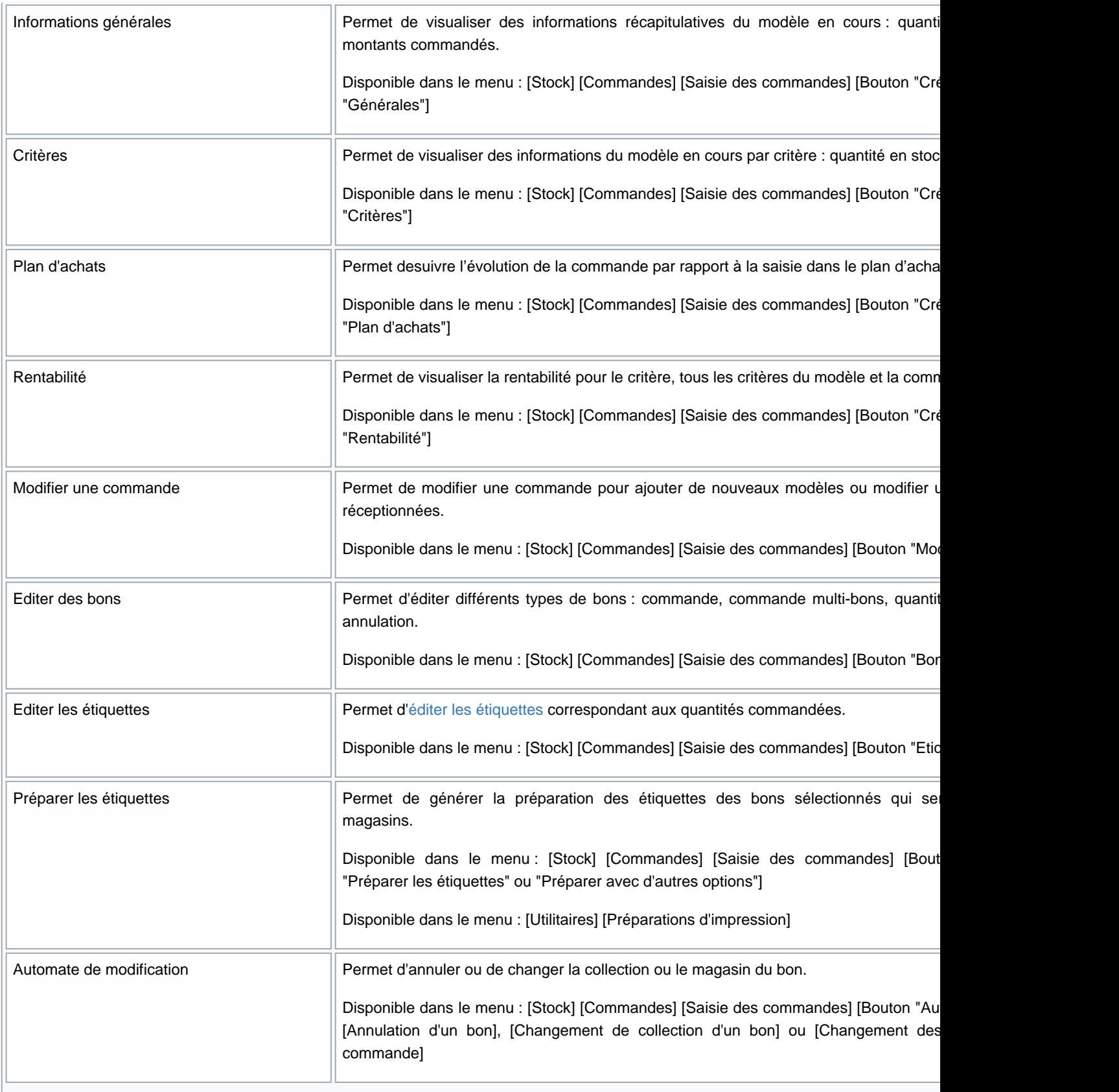

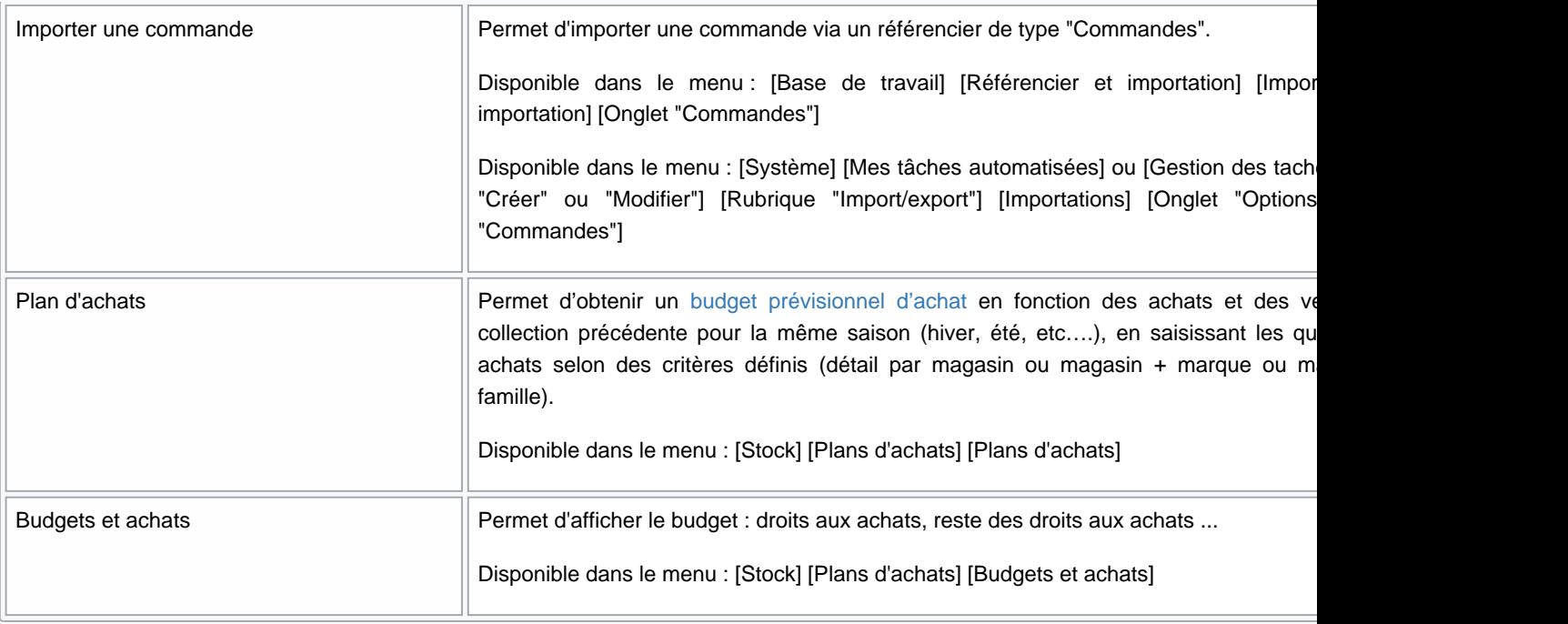